# Photoshop CS4 serial number and product key crack Activation Free

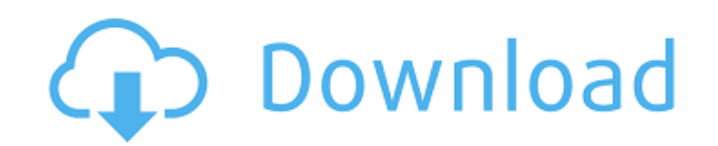

## **Photoshop CS4 Crack (Latest)**

Note A desktop printer is something that will print an image as a hard copy, so it is important that you

### **Photoshop CS4 Crack Full Version**

This is not an alternative to Photoshop or to Adobe's other products, but it is an add-on designed to complement and expand upon the core capabilities of both. Speed and Design The interface is very simple, but there are more features than one might expect from the size of the program. For experienced Photoshop users, the "less is more" mantra is a powerful tool in getting more done with less. Adobe Photoshop Elements 16 is optimized for fast, effective image editing. It is designed to meet the needs of regular users with a number of small design changes including smaller icons, simplified panels and a new tabbed menu window. When you use Photoshop Elements with the digital camera, you'll notice that the menus are condensed. The software uses only a few settings at a time and increases the speed of your editing and workflow. The camera interface includes a single shutter button and a zoom lever to zoom in and out. Although Photoshop Elements will do a lot with the basic digital camera controls, the software is not a replacement for a camera. Fortunately, there are still a few dedicated buttons to control the most popular features of your camera. (Examples are the camera reset button and the Live View mode button.) You'll also find a small shutter release button in the bottom-right corner of the computer screen. There are many design elements in Photoshop Elements that are improvements over the previous version of the software, including a colorful new interface, new image filters, and a real-time preview of your adjustments when you apply them. Paint Bucket The Paint Bucket tool is available in both the toolbox and the Layers panel. The Paint Bucket tool allows you to select an area of an image and fill it with a selected color. It is similar to the Magic Wand tool, but you can only select rectangular areas. The Paint Bucket tool is very similar to the Select By Color tool found in Photoshop. It is used to deselect a particular color, select a color, or both. Colors in Photoshop Elements are based on the CMYK color model. Colors can be reversed using the XOR operator. Most Photoshop Elements features work as you expect. The exception is the ability to zoom in and out with the camera zoom feature. With the standard software, you cannot zoom the image out to select a larger area, but you can zoom in and out using the zoom a681f4349e

## **Photoshop CS4 Crack+ Free Download**

Efficient antiproliferative activity of rolipram in part by down-regulating ZEB1 and its E-cadherin target genes. Recently, we have shown that a cyclic-AMP (cAMP)-specific phosphodiesterase (PDE) inhibitor, rolipram, induces differentiation and apoptosis in tumor cell lines. ZEB1 is a transcription factor for epithelial-mesenchymal transition, and is also a direct target gene for E-cadherin. In the present study, we investigated how rolipram affects the ZEB1 and its target gene expression in cancer cell lines, and explored the effects of rolipram on tumor growth and metastatic ability of tumor cells, as well as the underlying mechanisms. In HCT116, HCT116-LM1, and HCT116-shZEB1 cells, levels of ZEB1 mRNA and protein were elevated in a rolipram dose-dependent manner. Accordingly, levels of E-cadherin mRNA and protein were reduced by rolipram. In addition, rolipram increased the expression of E-cadherin, suggesting that rolipram could reverse mesenchymal-epithelial transition in cancer cells. Consistent with these in vitro results, rolipram reduced the growth of human colon cancers xenografts in nude mice, and completely inhibited metastasis to the liver. Rolipram also decreased the levels of Ki-67 and phosphorylated ERK, indicating that rolipram suppressed the cancer cell growth, at least in part, by inhibiting the MEK-ERK signaling pathway. Interestingly, rolipram reduced ZEB1 expression and the expression of its target genes, whereas rolipram had little influence on E-cadherin expression and ZEB2 in cancer cells. These results imply that rolipram could have potential therapeutic applications against the treatment of colorectal cancer, in particular, via the down-regulation of ZEB1 expression and its target genes.Q: .htaccess redirect request to image file doesn't work I am trying to redirect some images from my site: to The idea is simple. I was reading some answers related to this question here, but it doesn't work. What I have

### **What's New In Photoshop CS4?**

Sleeve lobectomy for lung cancer, a historical perspective. Approximately 15% of patients with lung cancer are found to have peripheral lesions. Although these lesions are frequently small and lymph node-negative, they carry a substantial risk of local recurrence and regional metastases. For many years, open wedge resection was the preferred surgical approach, but this procedure is now usually avoided because of the low morbidity and mortality rates. Subsequently, sleeve lobectomy was developed as a less invasive alternative to wedge resection. Although developed in the context of lung cancer, there has been subsequent application to many thoracic surgical diseases. This report examines the development of sleeve lobectomy from the perspective of history of thoracic surgery.// This file is part of Eigen, a lightweight C++ template library // for linear algebra. // // Copyright (C) 2012 Désiré Nuentsa-Wakam // // This Source Code Form is subject to the terms of the Mozilla // Public License v. 2.0. If a copy of the MPL was not distributed // with this file, You can obtain one at #ifndef EIGEN\_REF\_H #define EIGEN\_REF\_H namespace Eigen { namespace internal { template struct is ref\_compatible\_with\_Vectors { enum { IsVectorAtCompileTime = (int(Derived::IsVectorAtCompileTime)==int(OtherDerived::IsVectorAtCompileTime)), Value = int(IsVectorAtCompileTime)  $\}$ ; }; template struct is ref\_compatible\_with\_Vectors { enum { Value = 1 }; }; } /\*\* \class Ref \* \ingroup

# **System Requirements For Photoshop CS4:**

OS: Windows XP, Vista, 7 or 8 CPU: 1GHz RAM: 1GB Hard Drive: 4GB (this can be reduced to 3GB if you have a SSD drive, but this option is not tested) Video Card: DirectX 11 compatible An ATI or Nvidia graphics card with 256MB or more Input Devices: Mouse and Keyboard Screen Resolution: 1280x720 DirectX: 9.0c or later Other Requirements: I admit this is

<https://ayusya.in/adobe-photoshop-cs3-serial-key-patch-with-serial-key-free-download-x64/> [https://thecryptowars.com/wp-content/uploads/2022/06/Photoshop\\_2022\\_Version\\_2341.pdf](https://thecryptowars.com/wp-content/uploads/2022/06/Photoshop_2022_Version_2341.pdf) [https://media1.ambisonic.se/2022/06/Photoshop\\_CS6\\_full\\_license\\_\\_Download.pdf](https://media1.ambisonic.se/2022/06/Photoshop_CS6_full_license__Download.pdf) <http://www.chandabags.com/photoshop-cc-serial-number-registration-code-free-latest-2022/> [https://mandarinrecruitment.com/system/files/webform/photoshop-2021-version-2251\\_2.pdf](https://mandarinrecruitment.com/system/files/webform/photoshop-2021-version-2251_2.pdf) https://socialstudentb.s3.amazonaws.com/upload/files/2022/06/UIE79WkOE9AKLb9pXx4U\_30\_c67de77b25e6b8070e82f5e9 [06fb7432\\_file.pdf](https://socialstudentb.s3.amazonaws.com/upload/files/2022/06/UlE79WkOE9AKLb9pXx4U_30_c67de77b25e6b8070e82f5e906fb7432_file.pdf) [https://www.mil-spec-industries.com/system/files/webform/Adobe-Photoshop-CC-2019-version-20\\_5.pdf](https://www.mil-spec-industries.com/system/files/webform/Adobe-Photoshop-CC-2019-version-20_5.pdf) <http://dottoriitaliani.it/ultime-notizie/salute/adobe-photoshop-cc-2018-macwin/> [https://serippyshop.com/wp-content/uploads/2022/06/Photoshop\\_2021\\_Version\\_2251.pdf](https://serippyshop.com/wp-content/uploads/2022/06/Photoshop_2021_Version_2251.pdf) <https://cleverposse.com/advert/adobe-photoshop-cc-2018-hack-patch-download-march-2022/> https://osteocertus.com/wp-content/uploads/2022/06/Adobe\_Photoshop\_CC\_2018\_Version\_19\_With\_License\_Key\_\_License Key Full Free Download WinMac.pdf [https://telebook.app/upload/files/2022/06/89MmF1CLAGUmyR8gSdCE\\_30\\_c67de77b25e6b8070e82f5e906fb7432\\_file.pdf](https://telebook.app/upload/files/2022/06/89MmF1CLAGUmyR8gSdCE_30_c67de77b25e6b8070e82f5e906fb7432_file.pdf) [https://sissycrush.com/upload/files/2022/06/n1uoRnzfNfEmjSU4pYT8\\_30\\_c67de77b25e6b8070e82f5e906fb7432\\_file.pdf](https://sissycrush.com/upload/files/2022/06/n1uoRnzfNfEmjSU4pYT8_30_c67de77b25e6b8070e82f5e906fb7432_file.pdf) <http://testthiswebsite123.com/?p=686> <http://pi-brands.com/wp-content/uploads/2022/06/athagar.pdf> <https://hominginportland.com/adobe-photoshop-2022-version-23-2-product-key-free-march-2022/> <http://valentinesdaygiftguide.net/?p=27098> <http://websiteusahawan.com/wp-content/uploads/2022/07/yaladar.pdf> <http://tutorialspointexamples.com/?p=>

http://guc.lt/wp-content/uploads/2022/06/Photoshop\_2021\_Version\_2201\_keygen\_only\_For\_Windows.pdf